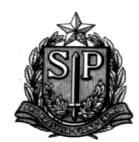

## **SALDO DE AULAS – 2021**

## **EE . PROF. ITAEL DE MATTOS Município: Santa Fé do Sul - SP Componente Curricular INTERLOCUTOR DE LIBRAS DATA: 05/02/2021 – PLATAFORMA TEAMS – HORÁRIO: 9H**

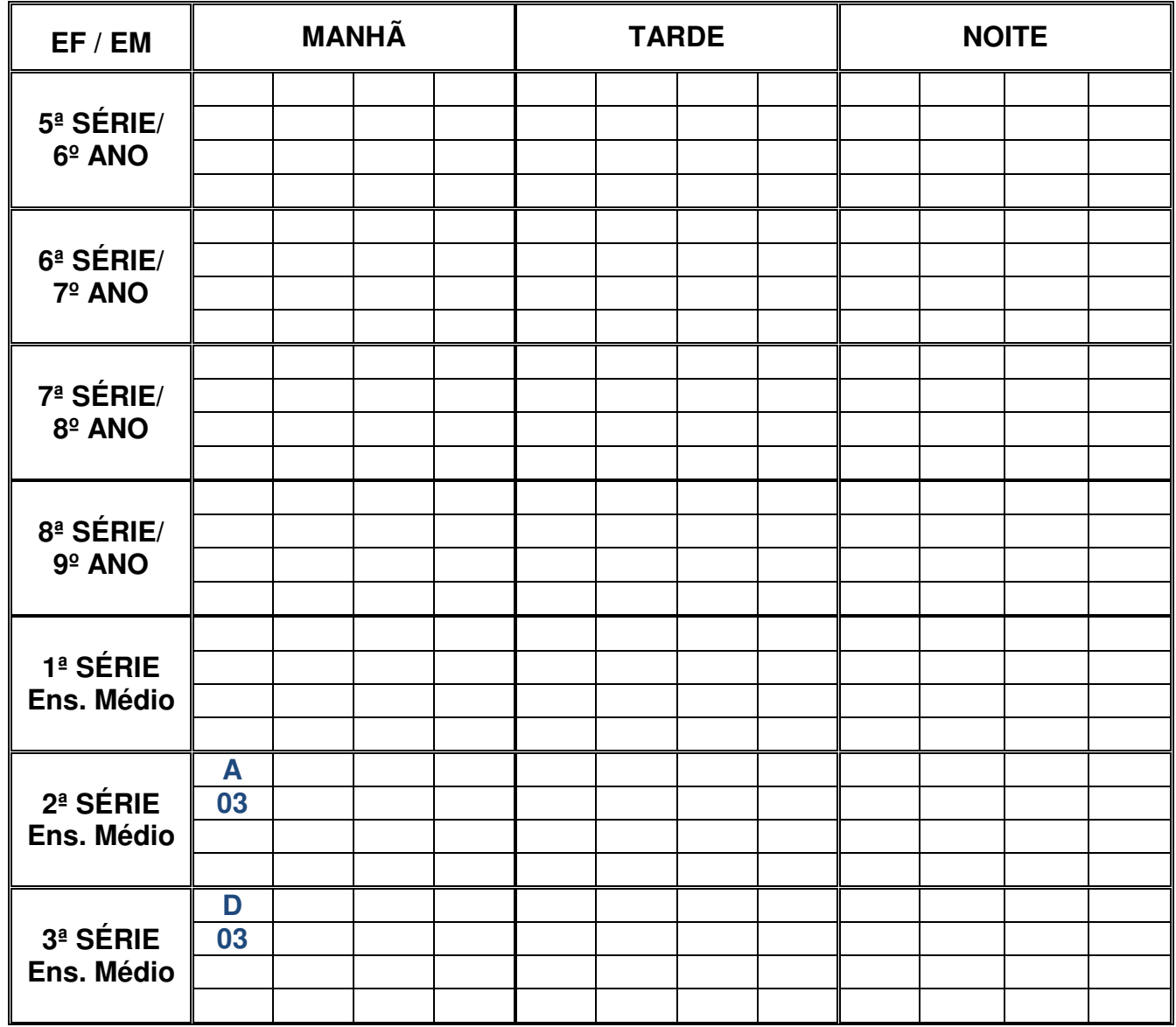

## **OBS: 2ªA – ALUNO: NICOLAS LIMA VARGAS; 3ªD – ALUNO: WELLINGTON RENAN PUPIM MOLINA COLLA**

Santa Fé do Sul, 03 de fevereiro de 2021.

Francisco Penha Delsim

Carimbo e Assinatura do Diretor

OBS.: 1- É de suma importância o preenchimento deste modelo.

2- Colocar traço diagonal nas quadrículas das aulas atribuídas.

 3- Registrar as **Aulas livres (em azul) e aulas em substituição (em vermelho),**elaborar folhas separadas para cada situação e grampeá-las juntas por componente curricular.

 4- **Aulas em substituição devem ser lançadas com caneta vermelha**; registrar no rodapé da folha o nome, RG, componente curricular, período (DOE), motivo, enfim, toda informação necessária para continuidade do processo de atribuição,.

 5- Quando houver atribuições em seqüências (afastamento/afastamento) deverá ser feito um novo modelo de saldo anexando-o ao anterior.

 6- **As aulas livres de EJA**.devem ser lançadas com **caneta verde** e as em substituição em vermelho, Colocar um asterisco verde após o nome da disciplina..